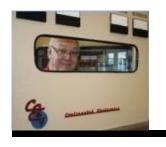

## Broadcasters' Desktop Resource

www.theBDR.net

... edited by Barry Mishkind – the Eclectic Engineer

# Focus on Regulation Meet the ETRS

[June 2016] The FCC has been in the middle of updating the Part 11 Rules on EAS for what seems a half-century. However, during June, the Commission has put out a bunch of NPRMs, including on one EAS, and announced they had already adopted the EAS Test Reporting System (ETRS) to be used for the National EAS Test in September. The ETRS went live on June 28<sup>th</sup>.

The ETRS is ready, even if you were not, with a requirement that your station(s) register by August 26<sup>th</sup>, ready to report on the NPT scheduled for September 28<sup>th</sup>.

In the Public Notice just released, there now are step-by-step instructions for registering, even though some of these steps are not particularly intuitive. In order to give you an opportunity to assemble the needed information before going to the web site, what follows are the instructions from the FCC.

The form you are required to fill out now is named: "Form One." "Forms Two and Three" appear to be the reporting pages, to be used in September. However, there is a form you need before Form One – to get a registration number.

#### **GETTING STARTED**

To register for ETRS and access Form One, EAS Participants must visit the ETRS page of the Commission's website and the click on the ETRS Registration Page link. It will look like this:

| ETRS Registration                   |
|-------------------------------------|
| Legal Name of EAS Participant *     |
|                                     |
| First Name *                        |
|                                     |
| Last Name •                         |
|                                     |
| Phone *                             |
|                                     |
| Formal: 3003/003/0001 or 3000000000 |
| Cell Phone                          |
|                                     |
| Formal: XXXXXXXXXXX or XXXXXXXXX    |
| Email *                             |
|                                     |
| Alternative Email                   |
|                                     |
| Address Line 1*                     |
|                                     |
| Address Line 2                      |
|                                     |
| City*                               |
|                                     |
| State *                             |
|                                     |
| - Select a value -                  |
| Zip code •                          |
| aprox -                             |
|                                     |
| FRN *                               |
|                                     |
| FRN Password *                      |
|                                     |
|                                     |

There are a few things to remember here:

This form is looking for the name/company name of the license holder.

They require the FRN number and password.

They want contact information for the person filling out the report.

After successfully completing the ETRS Registration Page, filers will be e-mailed their ETRS account credentials and a link to the ETRS log-in page.

When EAS Participants click on the emailed link and log into ETRS, they will view the ETRS Homepage, which will provide instructions on how to access Form One.

#### **FORM ONE**

Once you get your credentials for ETRS, you can fill in Form One. This is the one required to be done by August 25<sup>th</sup>, so you are able to enter your reception of the September 28<sup>th</sup> NPT.

One thing that could cause issues here: The ETRS uses cookies, so if you have multiple stations, you may find yourself logged into one you are not working on. If so, then you click on the user name in the upper-right corner for a drop-down menu to log-out and then log-in with the different password.

Perhaps to reduce confusion and the need to re-answer questions, the FCC says: "It is recommended that large EAS Participants (e.g. EAS Participants with several facilities) request that at least one of their filers serve as a "coordinator." Coordinators will have the ability to "batch" file, as well as viewing records, update forms, and generate reports from all data associated with other filers that share the same FCC Registration Number (FRN).

The FCC has offered an address should you require help. Filers may contact Bureau Staff for assistance in completing Form One at <a href="mailto:ETRS@fcc.gov">ETRS@fcc.gov</a>. We have been told there is a Staff member assigned to this, so replies should be prompt.

#### THE FIRST FORM

If you now are ready for Form One, the very first question requires care. FCC Staff have state that they are, at this time, only looking for main stations. Currently, under Section 11.11(b) of the Commissions Rules, FM translators are not required to file in the ETRS system.

| Test Cycle Nationwide EAS Tes                                                            |                                                                                                    |
|------------------------------------------------------------------------------------------|----------------------------------------------------------------------------------------------------|
| Participant Information                                                                  |                                                                                                    |
| Legal Name of EAS Participant<br>FCC                                                     |                                                                                                    |
| FCC Registration Number (FRN)                                                            |                                                                                                    |
| EAS Participant Type*                                                                    |                                                                                                    |
| Radio Broadcaster                                                                        |                                                                                                    |
| Facility ID Number*                                                                      |                                                                                                    |
|                                                                                          |                                                                                                    |
| Please put the Facility ID in the box above                                              | e and hit Tab. The call sign and latitude/longitude should autopopulate. If they do not, you may look it up: Look up |
| Please put the Facility ID in the box above Call Sign, Facility ID, Latitude and Longitu |                                                                                                    |
|                                                                                          |                                                                                                    |
| Call Sign, Facility ID, Latitude and Longitu  Call Sign *                                |                                                                                                    |
| Call Sign, Facility ID, Latitude and Longitu Call Sign*  City of Licensure*              |                                                                                                    |
| Call Sign, Facility ID, Latitude and Longitu  Call Sign *                                |                                                                                                    |
| Call Sign, Facility ID, Latitude and Longitu Call Sign*  City of Licensure*              |                                                                                                    |

Form One - Identifying and Background Information

Again, the FCC seems highly concerned with the legal name of the station, and cautions about being "precise" when filling out the form.

Specifically, they want the legal name to be the same as on the ETRS Registration. This may not be the same as on the station authorization, since the form says: "EAS Participants that are owned by a larger entity should accurately enter the owning entity's legal name in the Owner of EAS Participant field in Form One."

#### Still on Form One, there is more info to be added.

| Transmitter Location                                                                                                    |                                                                                                    |
|----------------------------------------------------------------------------------------------------|----------------------------------------------------------------------------------------------------|
|                                                                                                    |                                                                                                    |
| Geographic Zones of Service                                                                                                    |                                                                                                    |
| No geograph                                                                                                    | phic zones have been added.                                                                                                    |
| Add Geographic Zone                                                                                                    |                                                                                                    |
| reographic zones will appear as you type the first letters of the zone yew values. You will be directed to a new form and then brought back tocker.         | you wish to select. If you do not see the zones you need in the picker, you may add to this page with the data you submit. Click here to add new geographic zones to the    |
| atitude (NAD83) 🚱*                                                                                                    |                                                                                                    |
| anniferda ALADON OX                                                                                                    |                                                                                                    |
| ongitude (NAD83) 🚱*                                                                                                    |                                                                                                    |
| ity*                                                                                                    |                                                                                                    |
| ounty*                                                                                                    |                                                                                                    |
|                                                                                                    |                                                                                                    |
| itate *                                                                                                    |                                                                                                    |
| Select One                                                                                                    |                                                                                                    |
| mergency Alert System                                                                                                    | 8                                                                                                    |
| AS Designation @*                                                                                                    |                                                                                                    |
| National Primary (NP) State Primary (SP)                                                                                                    |                                                                                                    |
| State Relay (SR)                                                                                                    |                                                                                                    |
| Local Primary 1 (LP-1) Local Primary 2 (LP-2)                                                                                                    |                                                                                                    |
| Participating National (PN)                                                                                                    |                                                                                                    |
| irst EAS Monitoring Assignment*                                                                                                    |                                                                                                    |
| econd EAS Monitoring Assignment*                                                                                                    |                                                                                                    |
|                                                                                                    |                                                                                                    |
| re either of the above sources monitored pursuant to a waiver gra                                                                                           | anted by the Commission?*                                                                                                    |
| ) Yes<br>) No                                                                                                    |                                                                                                    |
|                                                                                                    |                                                                                                    |
| Other Monitored Sources                                                                                                    |                                                                                                    |
|                                                                                                    |                                                                                                    |
| No monitore                                                                                                    | d sources have been added.                                                                                                    |
| ● Add Source                                                                                                    |                                                                                                    |
|                                                                                                    | e database and accepted or will return an error message. If the sources you need are ected to a new form and then brought back to this page with the data you submit. Click |
| lake and Model of EAS Equipment*                                                                                                    |                                                                                                    |
| Select One                                                                                                    | •                                                                                                    |
| oftware Version *                                                                                                    |                                                                                                    |
| - Select One                                                                                                    |                                                                                                    |
| this facility's equipment interfacing with the Federal Emergenc<br>Yes                                                                                      | y Management Agency's Integrated Public Alert and Warning System (IPAWS)?                                                                                                   |
|                                                                                                    |                                                                                                    |
| 1967                                                                                                    |                                                                                                    |
|                                                                                                    |                                                                                                    |
| ller Contact Information                                                                                                    | Last Name*                                                                                                    |
| iler Contact Information                                                                                                    | Last Name * User                                                                                                    |
| iller Contact Information rst Name* TRS                                                                                                    |                                                                                                    |
| iller Contact Information rst Name* TRS none*                                                                                                    | User Address Line 1*                                                                                                    |
| iller Contact Information rst Name* TRS none*                                                                                                    | User                                                                                                    |
| iller Contact Information rst Name* TRS none*                                                                                                    | Address Line 1 *  Address Line 2                                                                                                    |
| iller Contact Information rst Name* TRS none* Ill Phone                                                                                                    | User Address Line 1*                                                                                                    |
| iller Contact Information rst Name* TRS none*  Ill Phone  to@fcc.gov                                                                                        | User Address Line 1*  Address Line 2  City*                                                                                                    |
| iller Contact Information rst Name* TRS none*  Ill Phone  to@fcc.gov                                                                                        | User Address Line 1*  Address Line 2  City*  State *                                                                                                    |
| iller Contact Information rst Name* TRS hone*  Ill Phone  mail*  co@fcc.gov                                                                                 | User Address Line 1*  Address Line 2  City*  State - — Select One —                                                                                                    |
| iler Contact Information  irst Name*  ITRS  hone*  ell Phone  mail*  to@fcc.gov                                                                             | User Address Line 1*  Address Line 2  City*  State *                                                                                                    |
| iller Contact Information rst Name* TRS hone* ell Phone mail* to@fcc.gov                                                                                    | User Address Line 1*  Address Line 2  City*  State - — Select One —                                                                                                    |
| iller Contact Information rst Name* TRS hone*  Ill Phone  mail *  to@fcc.gov  Iternate Email  this person the EAS Participant's day-of-test contact?        | User Address Line 1*  Address Line 2  City*  State - — Select One —                                                                                                    |
| iller Contact Information rst Name* TRS hone*  ill Phone  mail*  to@fcc.gov  ternate Email  this person the EAS Participant's day-of-test contact? Yes ® No | User Address Line 1*  Address Line 2  City*  State - — Select One —                                                                                                    |
| iller Contact Information rst Name* TRS hone* ell Phone mail* co@fcc.gov                                                                                    | User Address Line 1*  Address Line 2  City*  State - — Select One —                                                                                                    |

Transmitter location is the location of the daytime transmitter.

The Geographic Zone is essentially the Operational Area noted in your State EAS Plan.

The drop down box should have the name of your Geographic Zone ... If not, you are prompted to get them from another page. We suggest going to <a href="fccinfo.com">fccinfo.com</a> and entering the call sign, click "Map It." Decimal 83 is there for you!

Here you can note your station's participation level and monitoring assignments. – If you do not have more than one monitoring assignment, just put "vacant" or "N/A" on the line, contact your SECC and see if a second source can be found. This for can be edited later!

The FCC wants to know what kind of EAS unit (encoder/decoder) you have and the firmware/software version used.

This is a good time to check to ensure you have a fully compliant IPAWS CAP system in operation before filling the form out.

The final section seeks more contact information, including who is assigned to log in and report when the NPT is sent.

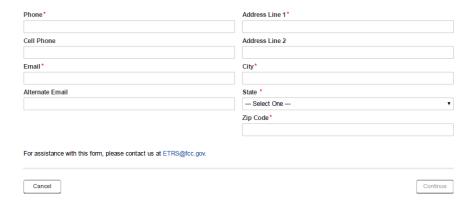

#### **BUT WAIT! THERE IS MORE!**

Yes, there is a Form Two – Day of Test Reporting.

Form Two is simpler, and should pre-populate once you enter the contact information. But then there also is Form Three – Receipt of EAS Message, asking for some more information and explanation for any issues.

Form Two must be filled out within 24 hours after a test.

These forms are under review and may change over the next month or so, but early screen shots looked like this:

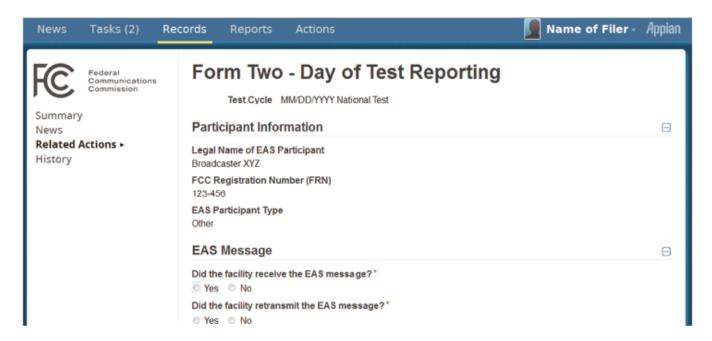

And then .... some more details are requested, about the test itself.

#### FORM THREE

Form Three will be due within 45 days of the test.

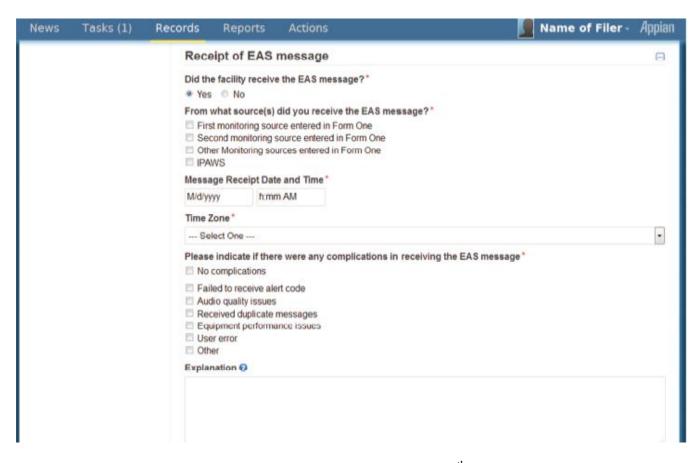

We can expect more information as we get closer to September 28<sup>th</sup>, but again, the FCC has set up a contact/answer person. You can send your questions to <a href="ETRS@fcc.gov">ETRS@fcc.gov</a>.

We will also post more information on the BDR as it comes in.

- - -

If you would like to be notified when more information is posted, please take 30 seconds and sign up for the one-time-a-week BDR Newsletter <u>here</u>.

- - -

### Return to The BDR Menu